#### **Overview**

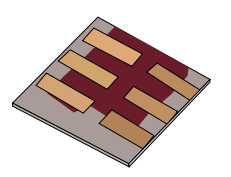

•What is gpvdm/theoretical overview?

•Installing gpvdm

•Running simple simulations

- •Your first gpvdm simulation
- •Changing electrical parameters

•Optical simulations and the materials database

•Perovskite solar cells and time domain simulations

•OFET simulations and finite difference meshing.

•The position of carriers in energy space and dumping to disk.

•**Simulation OLEDs with gpvdm**

# OLED simulation

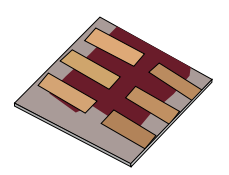

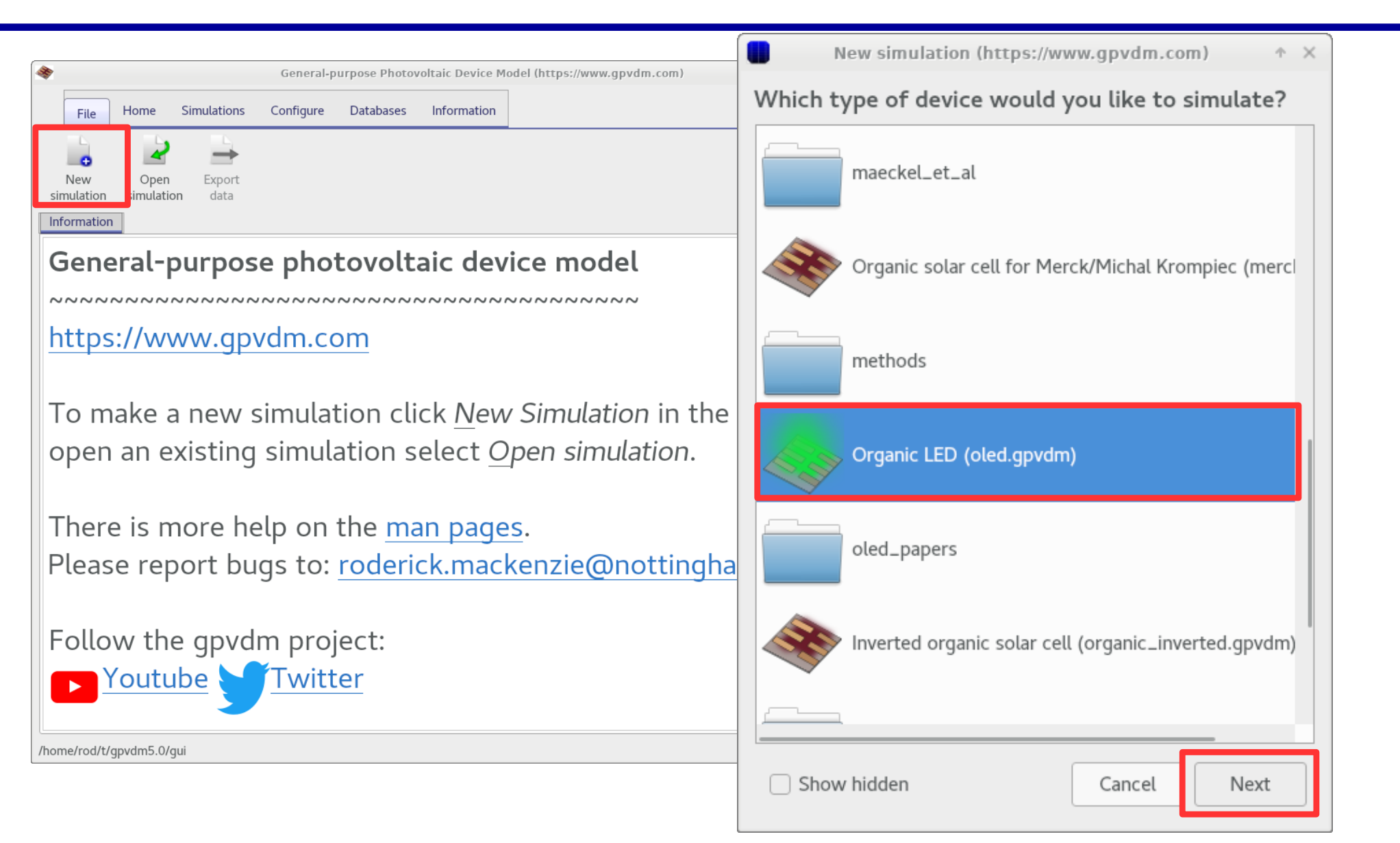

#### •This will setup an OLED simulation.

# You should get a window looking like this..

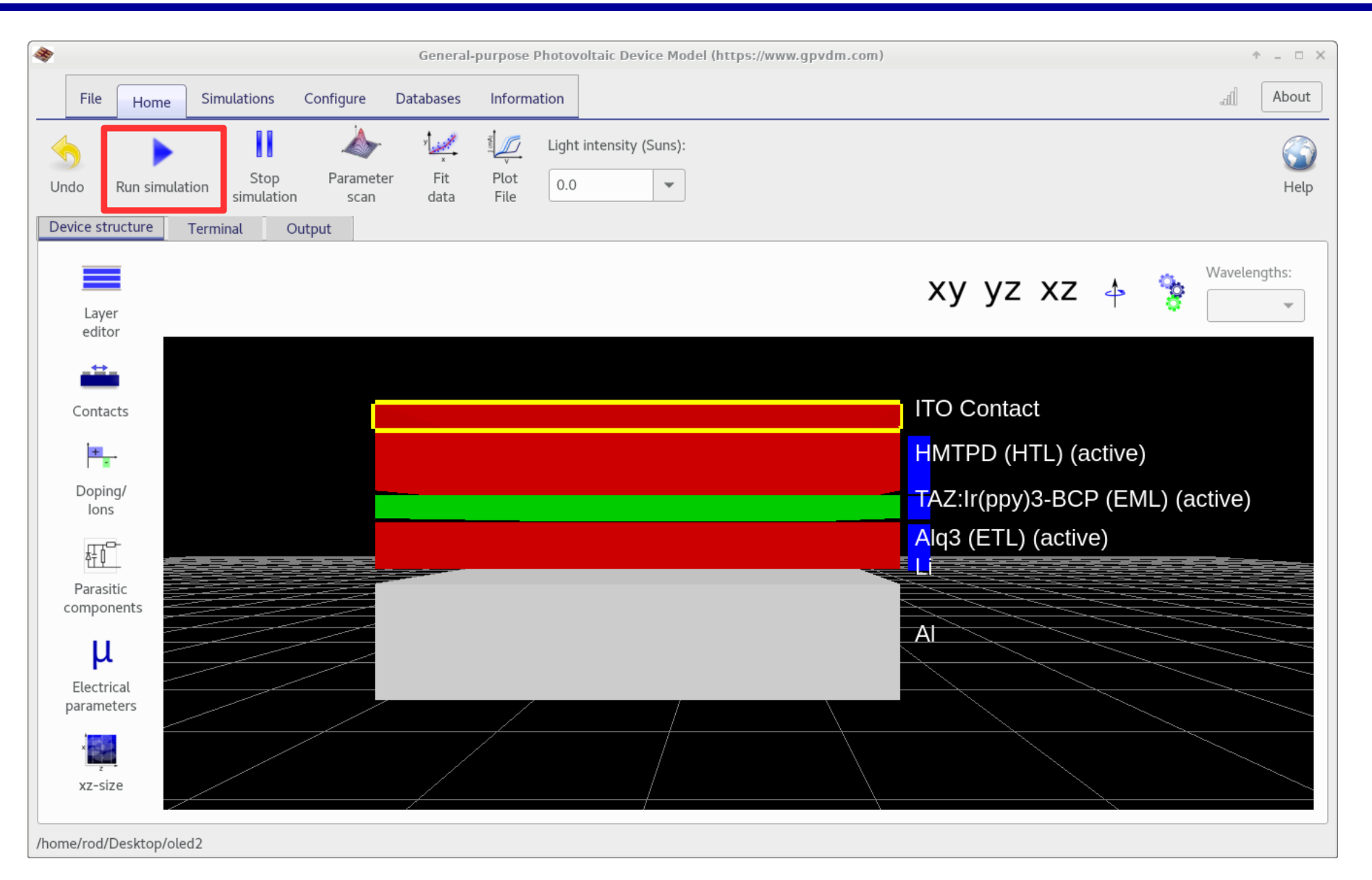

•Run the simulation...

## You will be able to see the rays emitted from the active layer.

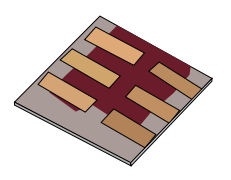

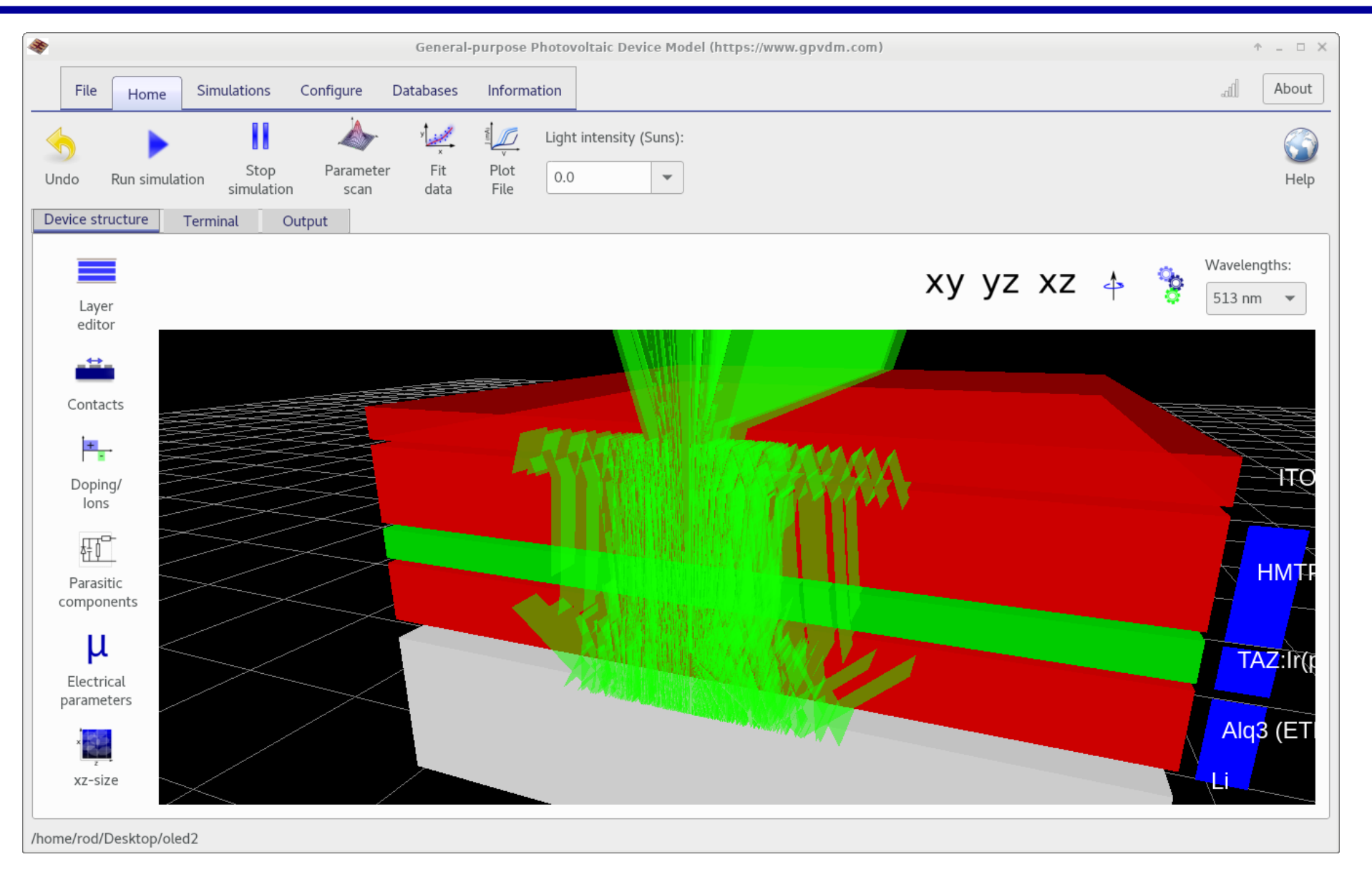

#### Hide the device

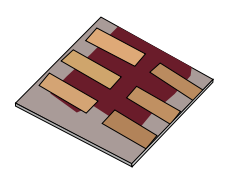

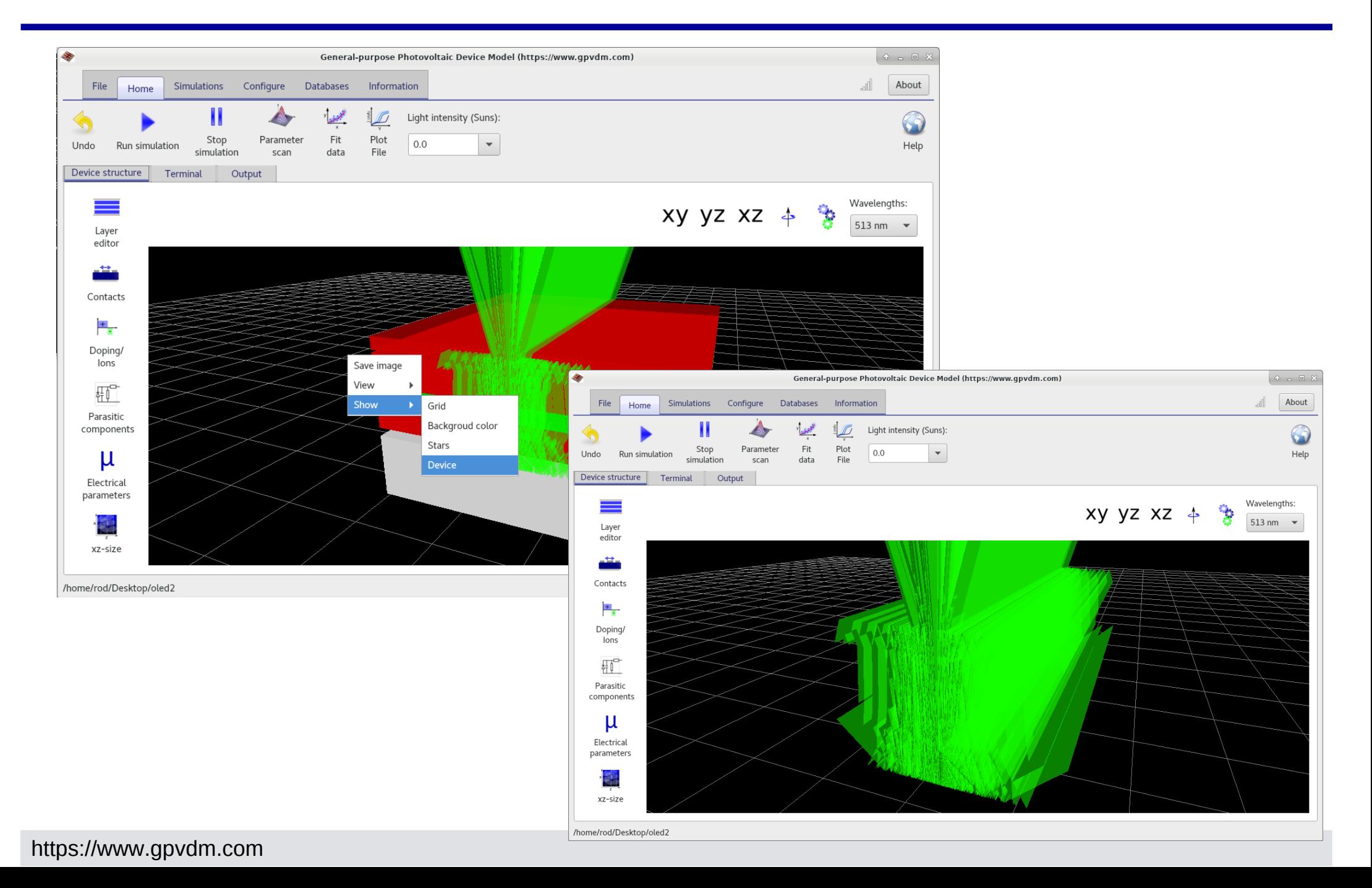

## In the output you will see two new files

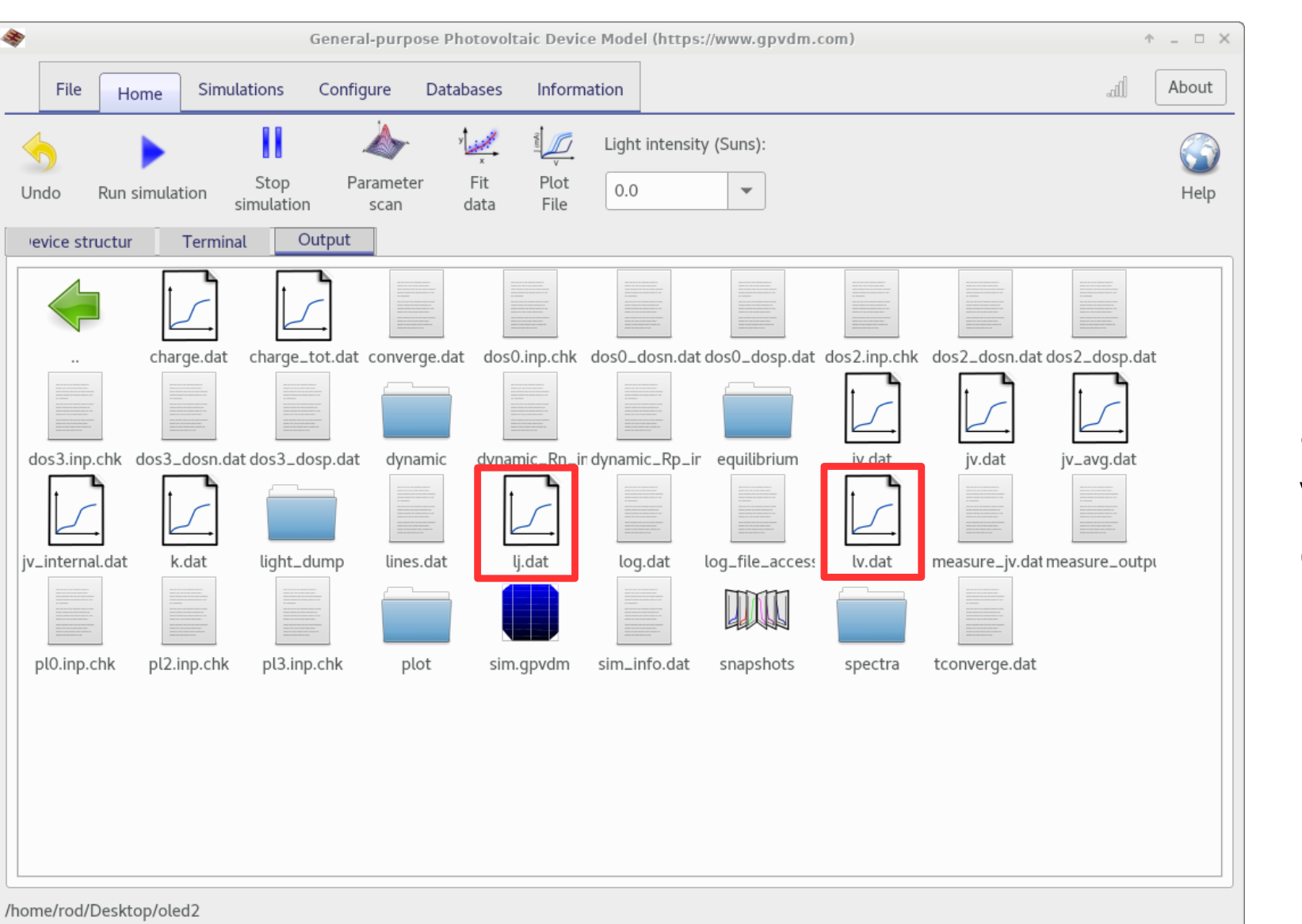

•lj.dat and lv.dat.

•These are light intensity against voltage and current.

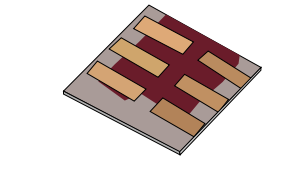

## Light emission.

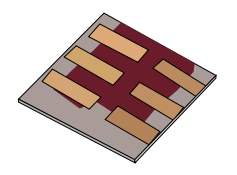

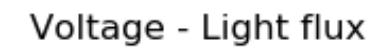

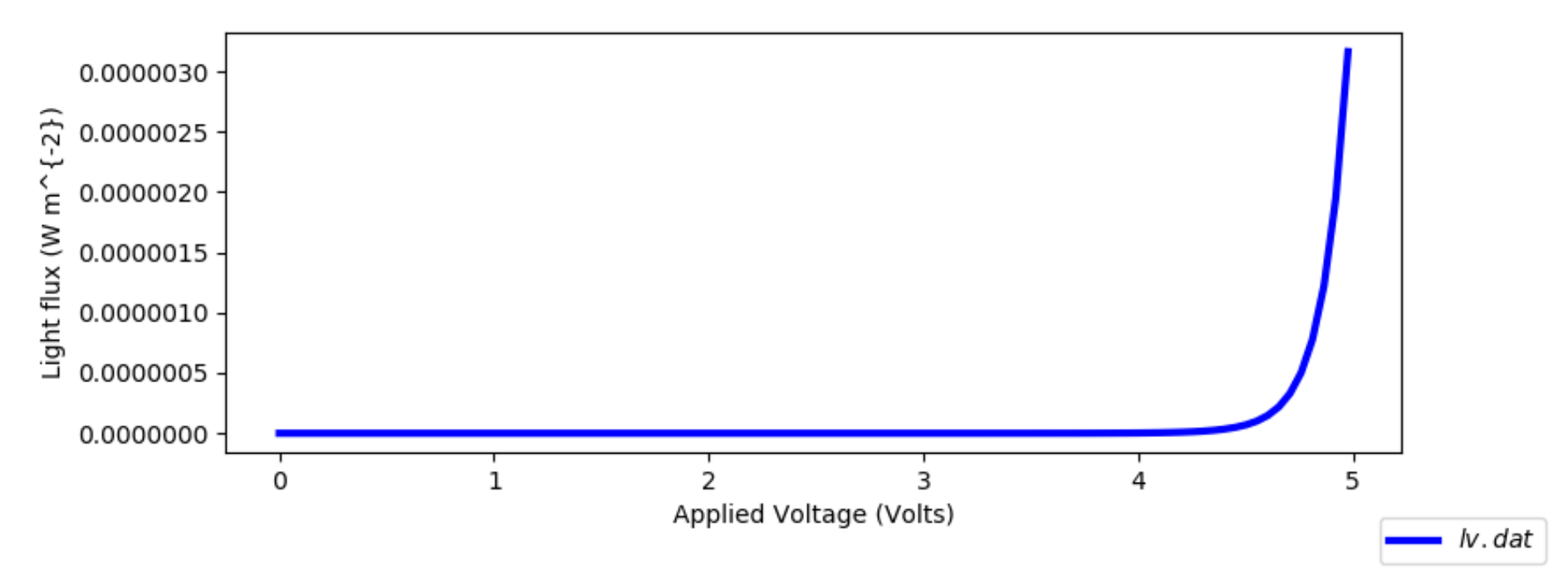

## Where are the photons emitted?

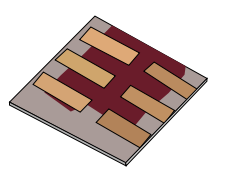

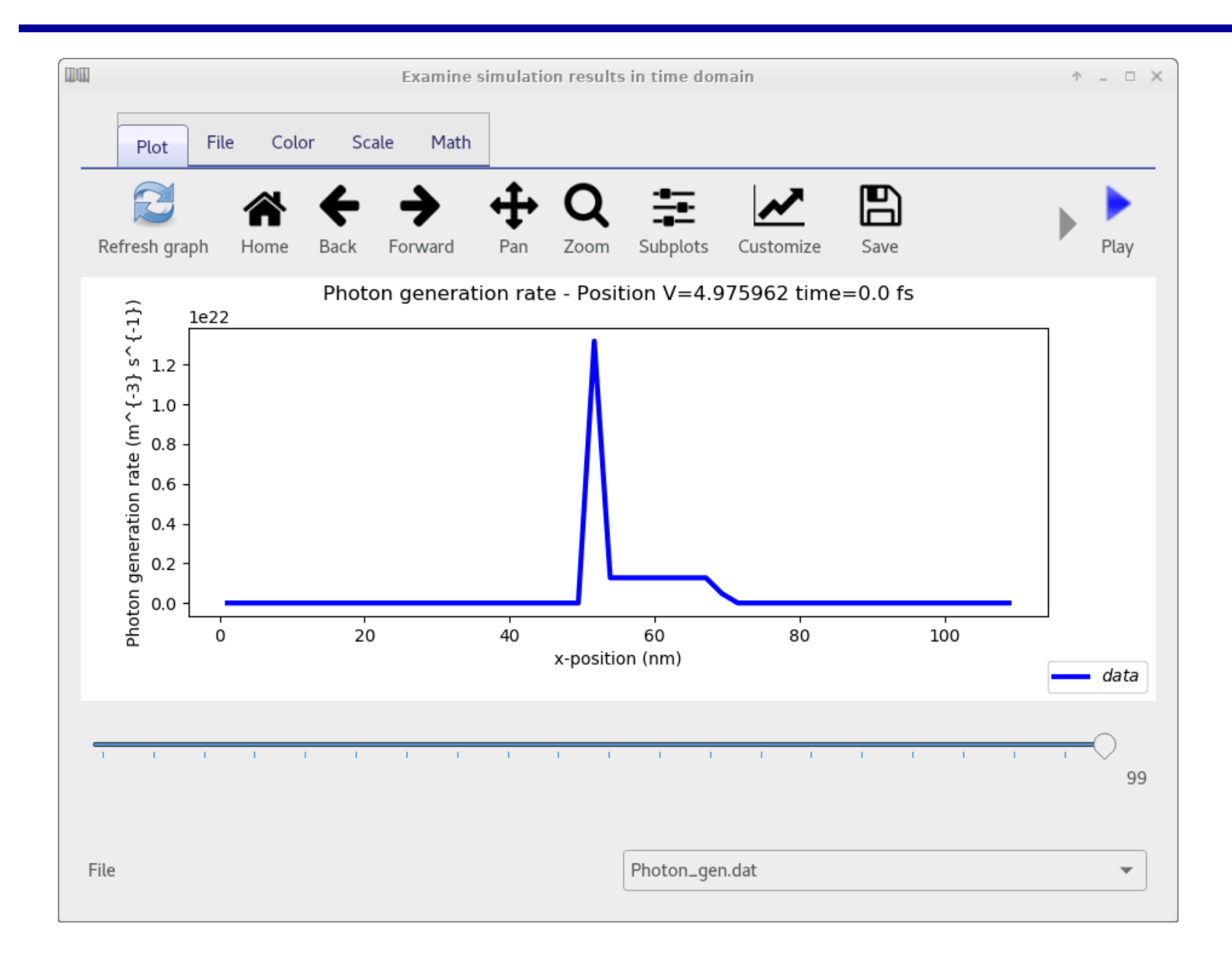

https://www.gpvdm.com